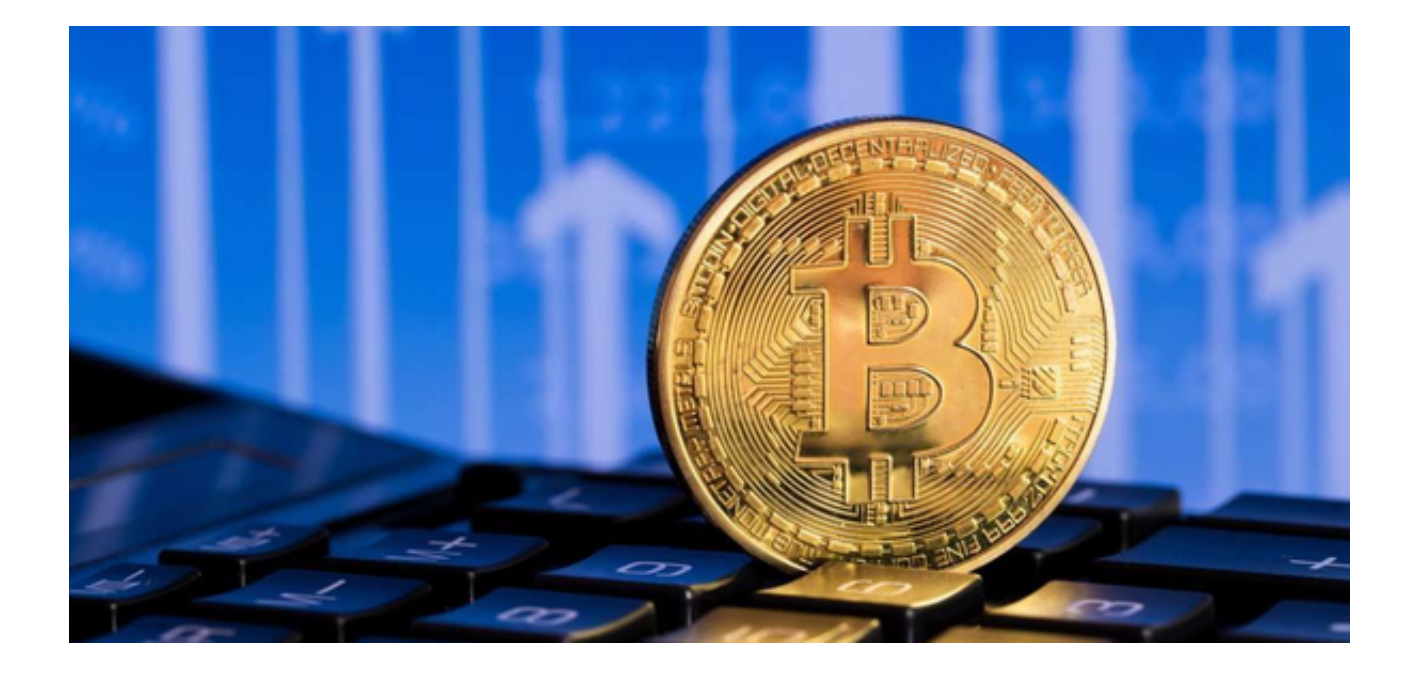

 随着科技的飞速发展,虚拟货币交易市场正迅猛崛起,成为全球金融领域的重要 一员。本文将通过对正规虚拟货币交易平台Bitget的深入剖析,共同探讨虚拟货币 交易市场的发展趋势。

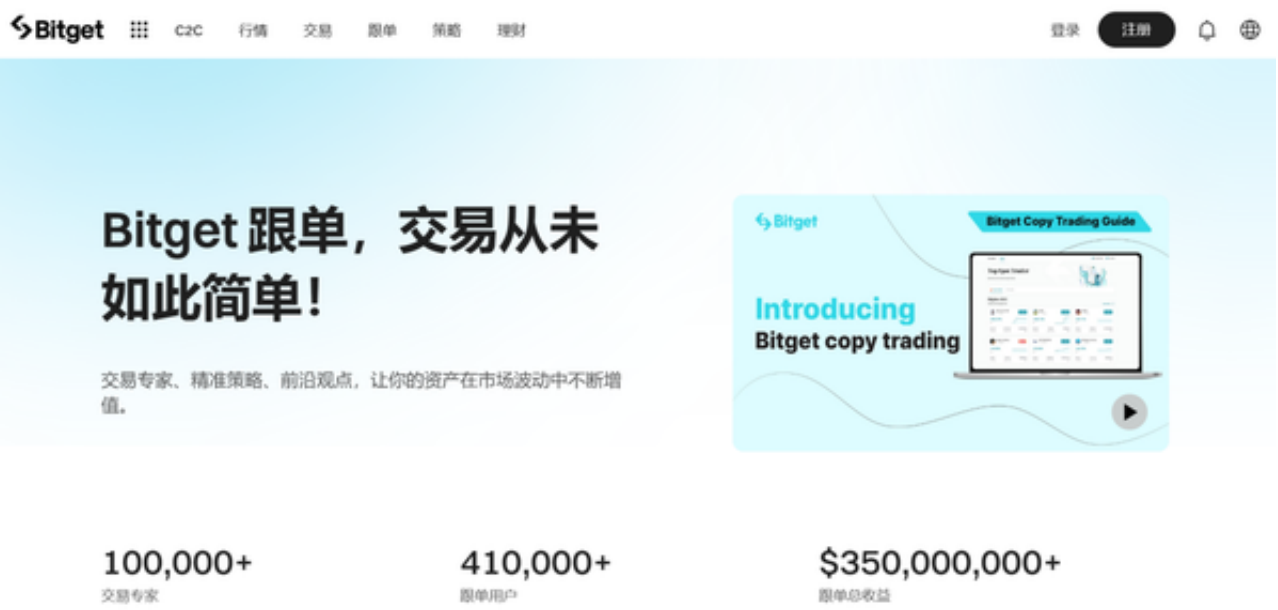

## 1. 虚拟货币交易市场的现状

 虚拟货币交易市场已经经历了多次的涨跌,但其总体增长趋势依然明显。根据Bit get的报告,全球虚拟货币市值已超过1.5万亿美元,成为不可忽视的金融力量。比 特币、以太坊等主要加密货币不仅价值飙升,而且市场认可度不断提高。

2. 市场的去中心化趋势

虚拟货币交易市场的一个显著特点是去中心化。比特币等区块链技术的采用,使 得货币的发行和交易完全脱离了传统金融机构的控制。这种去中心化趋势有望继续 增强,吸引更多的投资者和机构加入市场。

3. 新兴虚拟货币的崛起

除了比特币和以太坊,越来越多的新兴虚拟货币涌现。DeFi(去中心化金融)项 目、NFT(非同质化代币)市场等领域的创新不断推动市场发展。投资者需要对这 些新兴货币保持警惕,但也要看到它们的潜力。

4. 投资策略的重要性

 在虚拟货币交易市场,投资策略至关重要。Bitget提供了丰富的数据和分析工具, 帮助投资者制定更明智的投资策略。从长期持有到短期交易,各种策略都有其优劣 势,投资者需要根据自身风险偏好和市场情况做出选择。

5. 教育的重要性

 对于虚拟货币交易市场的参与者,教育是至关重要的。Bitget不仅提供市场数据, 还提供了关于区块链技术、交易策略、风险管理等方面的教育资源。投资者应不断 学习,保持对市场的了解。

 总的来说,选择Bitget交易平台,将会成为您投资交易路上的一大助力。您可以下 载Bitget app更便捷地交易,只需按照下列步骤操作即可:

访问官方网站:打开浏览器输入Bitget的官方网址。

注册账号:在官网首页的右上角,点击"注册"按钮,填写相关信息完成注册。

下载app:注册成功后,登录Bitget账号,点击页面上方的"下载app"按钮。

选择操作系统:根据你的手机操作系统,选择相应的下载链接。Bitget app支持iOS和Android系统。

下载安装:点击下载链接后,根据手机提示完成下载和安装。

登录账号:打开已安装的Bitget

app,输入你的账号和密码,点击"登录"按钮。

开始交易:成功登录后,你可以浏览交易品种,查看行情,进行交易等操作。